## **Migration Application Form User Manual**

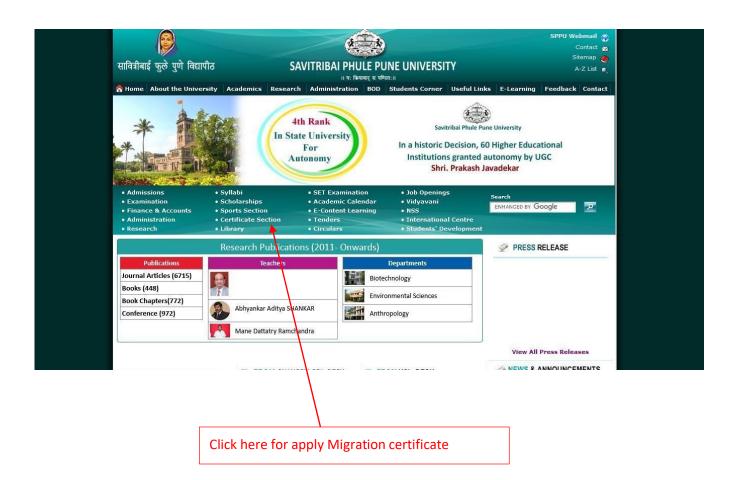

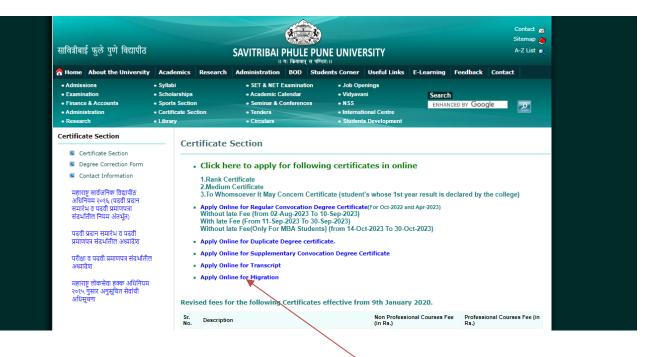

Click here to Apply Migration Certificate

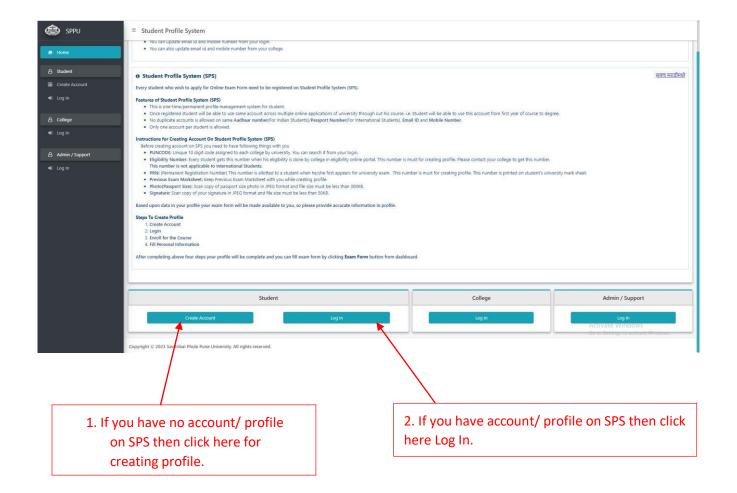

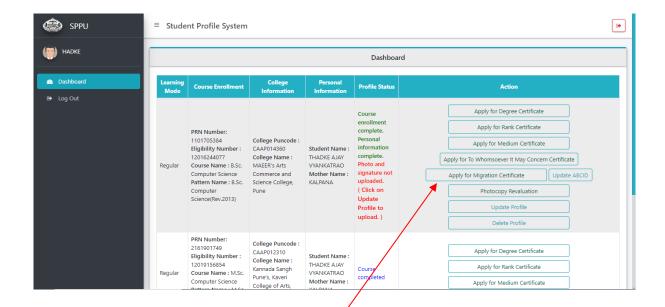

Click here for apply to Migration Certificate

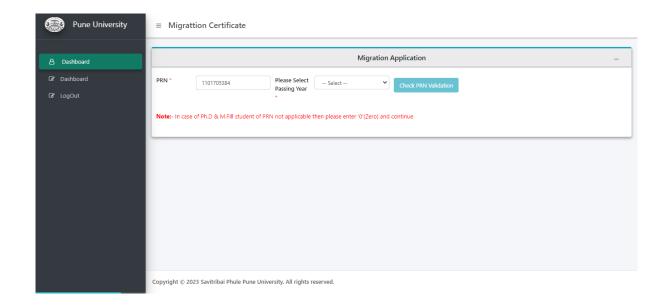

**Application Form-**

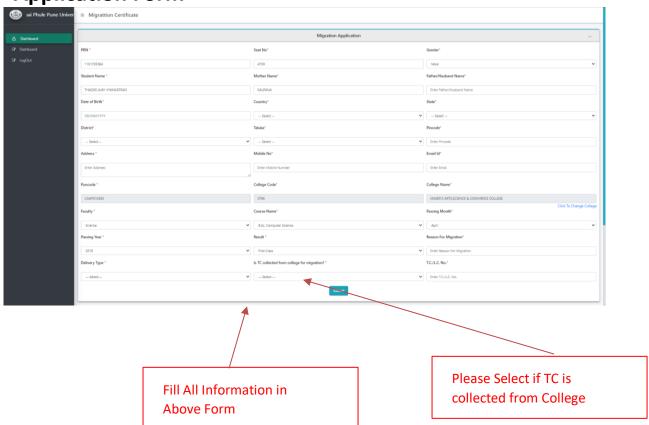

## **Upload Document**

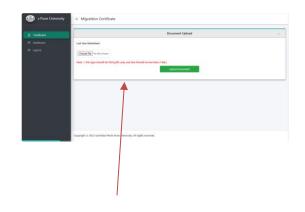

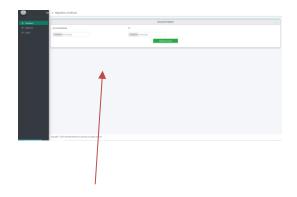

If TC is Not Collected from College then upload only marksheet

If TC is Collected from College then upload TC and Marksheet

Upload Final Year Marksheet And TC- If Collected from College (Maximum 2MB size of attachment)

## **Application Preview-**

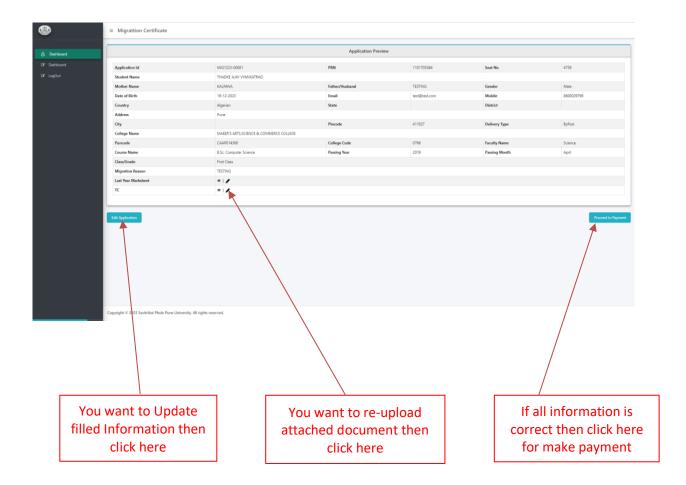

## **Payment Page-**

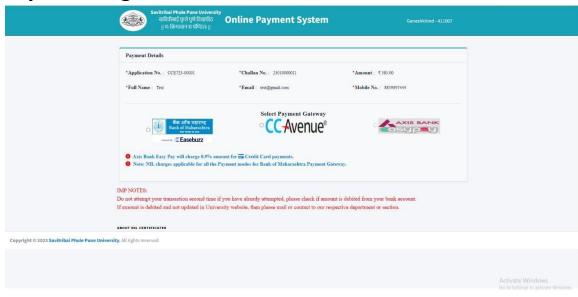

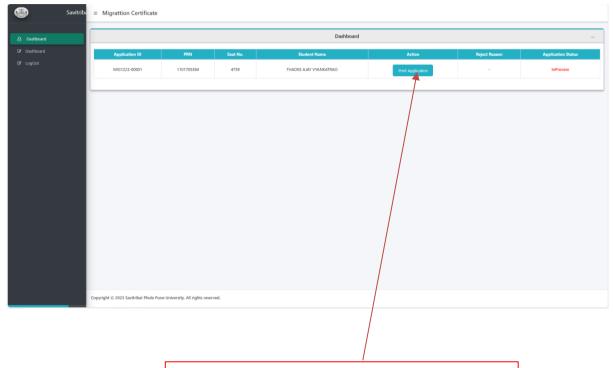

Click here for download application form